```
srcdir = "C:\\drorbn\\BBS\\shots\\"
```
C:\drorbn\BBS\shots\

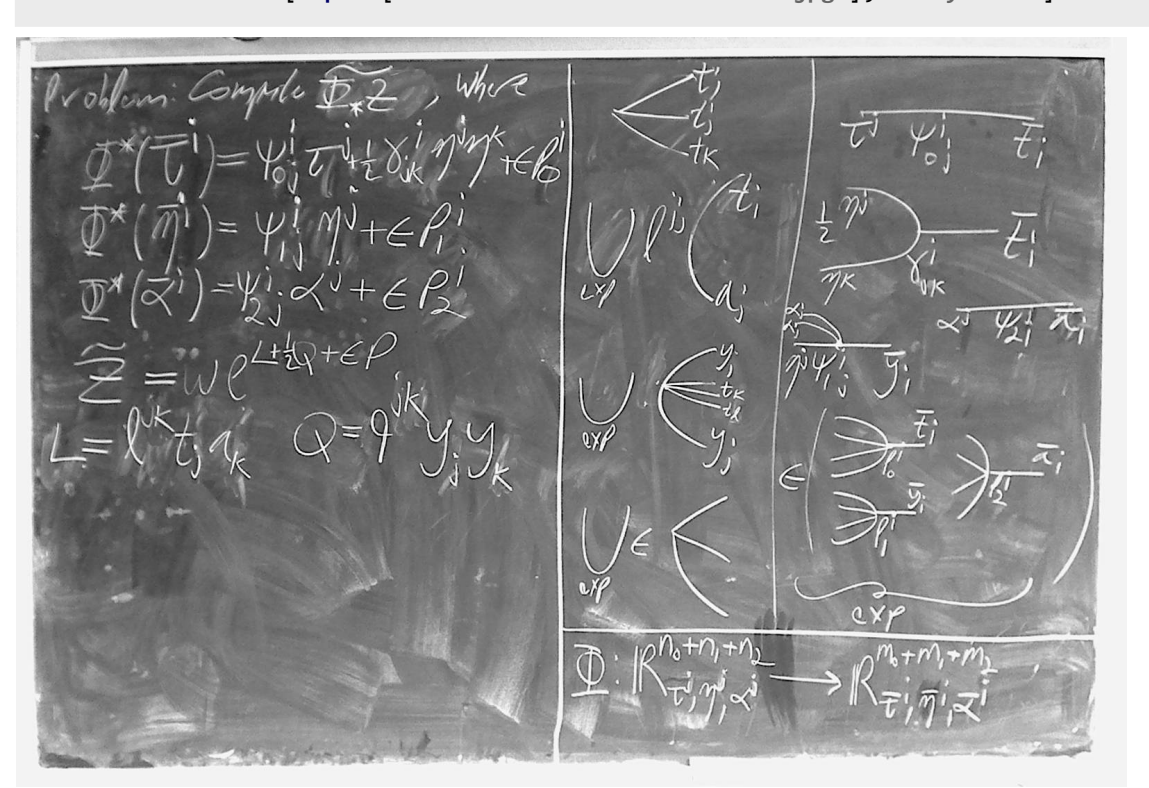

## **shot = ColorConvert[Import[srcdir <> "Dror-170927-204747.jpg"], "Grayscale"]**

## **Blur[shot, 20]**

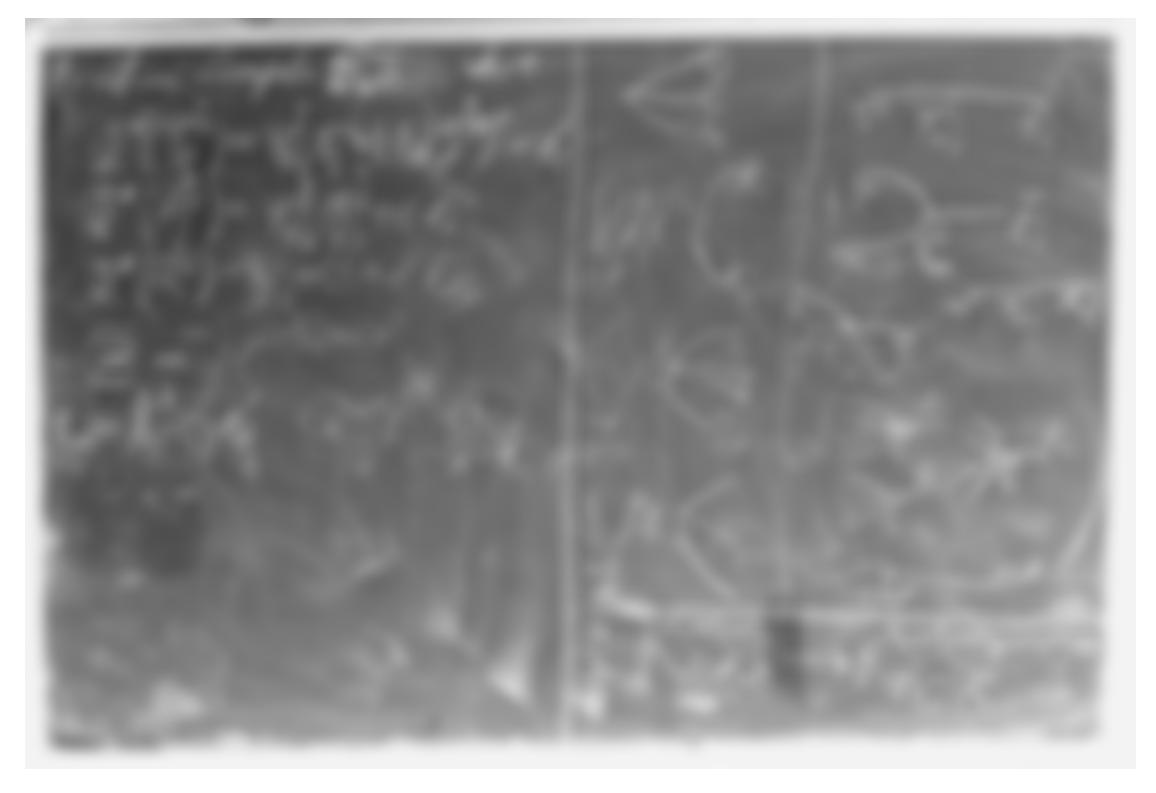

**ImageApply[Abs[**#1 **-** #2**] &, {shot, Blur[shot, 20]}]**

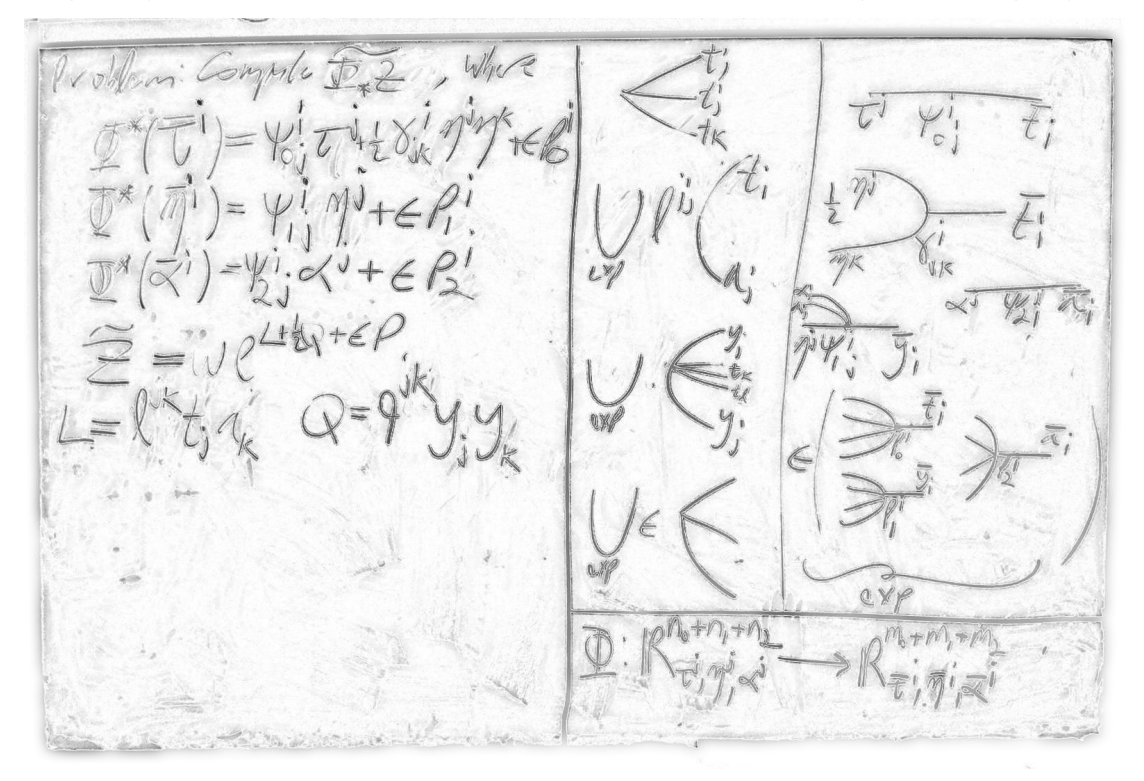

**ImageApply[Abs[**#1 **-** #2**] &, {shot, Blur[shot, 20]}] // ColorNegate // ImageAdjust**

**ImageApply[Max[**#1 **-** #2**, 0] &, {shot, Blur[shot, 20]}]**

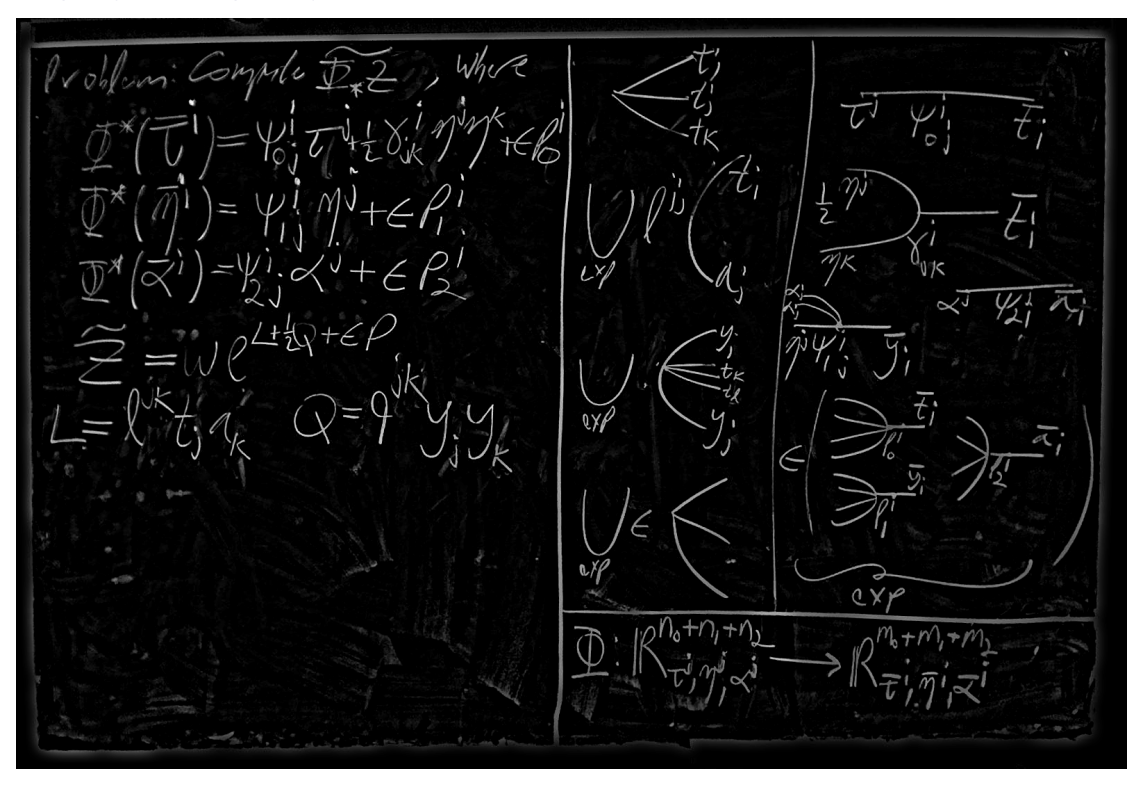

**ImageAdjust[ ImageApply[Max[**#1 **-** #2**, 0] &, {shot, Blur[shot, 20]}] ]**

**ImageAdjust[ ImageApply[Max[**#1 **-** #2**, 0] &, {shot, Blur[shot, 20]}] ] // ColorNegate**

VV MU L τ  $\frac{1}{2}$   $\frac{1}{2}$  $\overline{\eta}_{K}$  $^{+}$ E , ×  $+\in$   $\vdash$ πil  $0X/$  $a$ 0X  $_2$ n<sub>o</sub>+n,+n,

| \n $\frac{1}{2}$ \n | \n $\frac{1}{2}$ \n | \n $\frac{1}{2}$ \n | \n $\frac{1}{2}$ \n | \n $\frac{1}{2}$ \n | \n $\frac{1}{2}$ \n | \n $\frac{1}{2}$ \n | \n $\frac{1}{2}$ \n | \n $\frac{1}{2}$ \n | \n $\frac{1}{2}$ \n | \n $\frac{1}{2}$ \n | \n $\frac{1}{2}$ \n | \n $\frac{1}{2}$ \n | \n $\frac{1}{2}$ \n | \n $\frac{1}{2}$ \n | \n $\frac{1}{2}$ \n | \n $\frac{1}{2}$ \n | \n $\frac{1}{2}$ \n | \n $\frac{1}{2}$ \n | \n $\frac{1}{2}$ \n | \n $\frac{1}{2}$ \n | \n $\frac{1}{2}$ \n | \n $\frac{1}{2}$ \n | \n $\frac{1}{2}$ \n | \n $\frac{1}{2}$ \n | \n $\frac{1}{2}$ \n | \n $\frac{1}{2}$ \n | \n $\frac{1}{2}$ \n | \n $\frac{1}{2}$ \n | \n $\frac{1}{2}$ \n | \n $\frac{1}{2}$ \n | \n $\frac{1}{2}$ \n | \n $\frac{1}{2}$ \n | \n $\frac{1}{2}$ \n | \n $\frac{$ |
|---------------------|---------------------|---------------------|---------------------|---------------------|---------------------|---------------------|---------------------|---------------------|---------------------|---------------------|---------------------|---------------------|---------------------|---------------------|---------------------|---------------------|---------------------|---------------------|---------------------|---------------------|---------------------|---------------------|---------------------|---------------------|---------------------|---------------------|---------------------|---------------------|---------------------|---------------------|---------------------|---------------------|---------------------|-------------|
|---------------------|---------------------|---------------------|---------------------|---------------------|---------------------|---------------------|---------------------|---------------------|---------------------|---------------------|---------------------|---------------------|---------------------|---------------------|---------------------|---------------------|---------------------|---------------------|---------------------|---------------------|---------------------|---------------------|---------------------|---------------------|---------------------|---------------------|---------------------|---------------------|---------------------|---------------------|---------------------|---------------------|---------------------|-------------|

**ImageAdjust[ColorQuantize[**